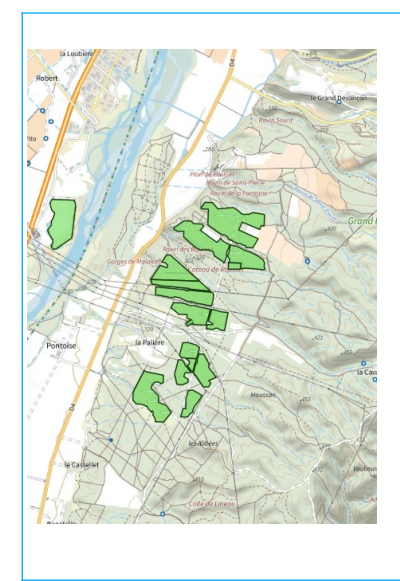

# **Zones d'accélération EnR Offre de service DREAL PACA**

# **Recommandations sur la remontée des périmètres**

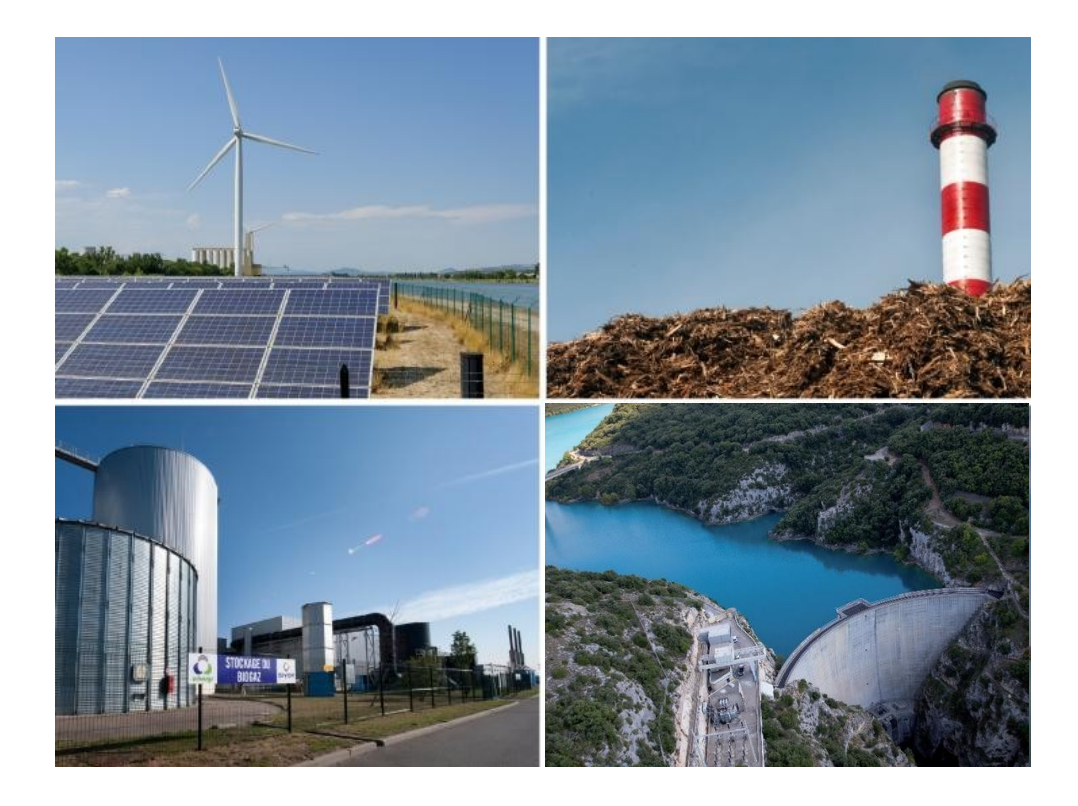

 $\frac{1}{2}$ **PRÉFET DE LA RÉGION** PROVENCE-ALPES-**CÔTE D'AZUR** Liberté<br>Égalité<br>Fraternité

## **Préambule**

La DREAL PACA souhaite apporter un appui, tant méthodologique que technique aux DDT(M) afin de faire face ensemble et de manière concertée et harmonisée au besoin d'accompagnement des collectivités concernant leur définition des zones d'accélération pour le développement des énergies renouvelables.

# **Remontée des périmètres des zones d'accélération par les collectivités : que privilégier ?**

## **Privilégier tant que possible un export cartographique**

#### Format :

Une couche cartographique au format .shp, .geojson, .kml… pour chaque type d'EnR (PV au sol, PV en toiture, méthanisation, etc.).

#### Intérêt :

Le périmètre est directement cartographié et peut facilement être visualisé et aggloméré à l'échelle départementale puis régionale.

#### *Exemple : L'outil « crayon » du portail national*

#### <https://macarte.ign.fr/carte/W3Cf8x/Portail-Cartographique-EnR>

Facile à prendre en main, dessin des zones en quelques clics. Directement téléchargeable au format .geojson et visualisable sur tout logiciel cartographique (QGIS, Carto2, Géoportail, etc.)

Permet de délimiter des zones facilement, sans avoir à repérer ou connaître les zonages, numéros de parcelles, etc.

#### Limites :

Nécessite un tutoriel pas à pas à destination de collectivités les moins outillées en SIG.

Étape 1 : dessin de la zone ou des zones d'accélération (polygone) pour un type d'EnR

Étape 2 : Export et téléchargement de la donnée cartographique (tout polygone affiché est téléchargé)

Étape 3 : Renommer la couche en :

« type EnR ».geojson

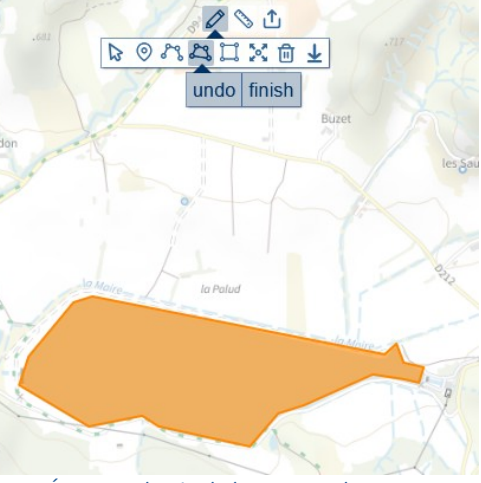

*Étape 1 : dessin de la zone ou des zones d'accélération (polygone) pour un type d'EnR*

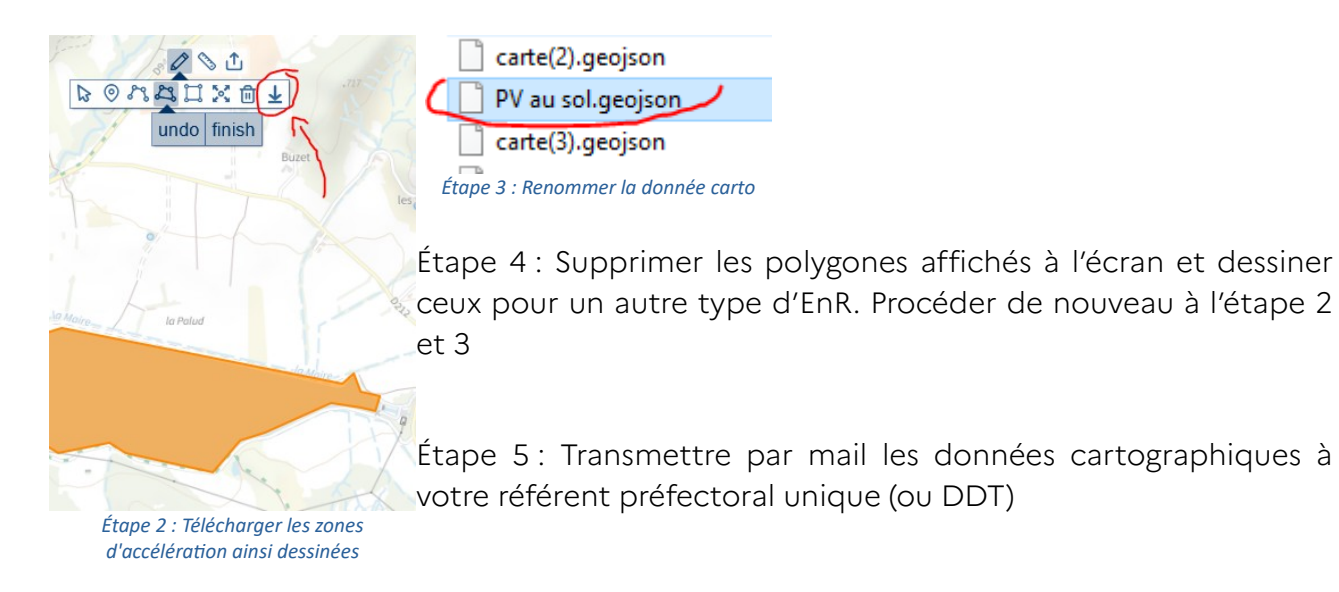

#### Recommandation :

Proposer aux communes de dessiner directement sur le portail national leurs zones d'accélération, de télécharger la donnée et la transmettre par mail au RPU .

Ce mode de remontée de la donnée est recommandé pour toutes les zones d'accélération, en particulier les zones urbaines présentant de multiples parcelles de taille réduite et pour des projets EnR diffus, comme le photovoltaïque en toiture.

## **Un plan B : la liste de parcelles**

#### Intérêt :

La parcelle est l'échelon le plus local de la planification du territoire. De plus, il s'agit d'une unité bien connue des élus locaux.

#### Limites :

Les parcelles pouvant être de petites tailles, la masse de données sera importante à traiter par les services de l'État locaux (DDT(M) , DREAL). Et attention au formalisme qui pourrait être différent d'une commune à l'autre.

#### Recommandation :

Proposer aux communes qui ne seraient pas en capacité ou ne souhaiteraient pas transmette un document cartographique de faire remonter un tableau de données comprenant les colonnes suivantes :

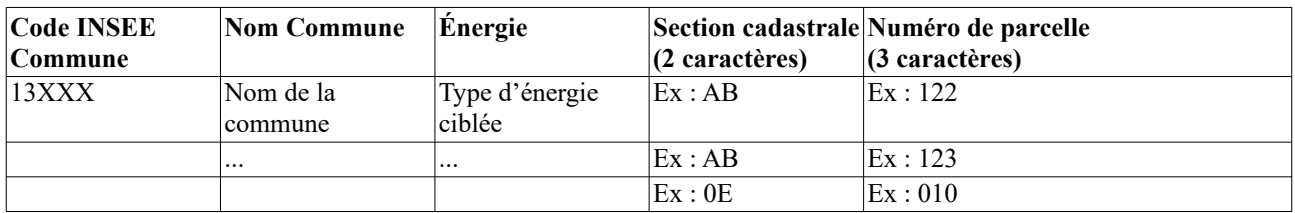

#### Conseil :

La remontée des données par tableau de listes de parcelles pourrait être pertinente pour des communes rurales ayant choisi des zones d'accélération concernant :

- le photovoltaïque au sol
- les installations ponctuelles (géothermie profonde, méthanisation)

# **Toute autre remontée de données est à proscrire !**

D'autres choix pourraient être retenus par les collectivités et seraient à proscrire car très chronophage à agglomérer à l'échelle départementale puis régionale pour les services de l'État.

- **x** un dessin sur une carte papier
- ✗ une zone délimitée par des axes de circulation, cours d'eau et/ou limites communales
- ✗ des noms de quartiers ou lieux-dits.

De tels retours ne permettraient pas d'obtenir des superficies pour caractériser chacune des zones d'accélération identifiées ni de convertir ces superficies en puissance potentielle à comparer aux objectifs régionaux.